#### **OpenUDC**

Overview - 2011-07-13

# OpenUDC project

- define open protocols and standards which permit:
	- exchanging new currencies
	- ... and trough Internet without third party.
	- applying universal monetary dividend.
- provide open-source software implementations of them.

## Background

• Plenty, free software, gift economy ... How to make the backer get in ?

• Money as a debt ( Paul Grignon video).

• Social Credit (C.H. Douglas, Louis Even).

● ...

#### Historical system vs OpenUDC

- Money is like a compressible fluid.
- whose circulation is crap
- which leaks from everywhere
- were taps (compressor) only benefit private interests.

Like incompressible powder

- same pipes for all
- known and controllable leaks
- extracted powder benefit each individuals.

# Bitcoin vs OpenUDC

- High anonymity
- Proof of Work
- CPU-based
- Limited creation (Ponzi scheme in time)
- Very low anonymity\*
- Web of Trust
- Human-based
- Allows fairness in the time and space

\*: improvable

## How it works ? concept 1: creation sheet

- The money creation is described in a sheet which :
	- Contain a list of individuals in a same Web of Trust.
	- Say which powder grains each individual may create.
- The sheet is valid and powder grains are usable when the community decide it.
- ... It may be for example when 2/3 of individuals in the previous list create their grains and publish them.

# How it works ? concept 2: signed transactions

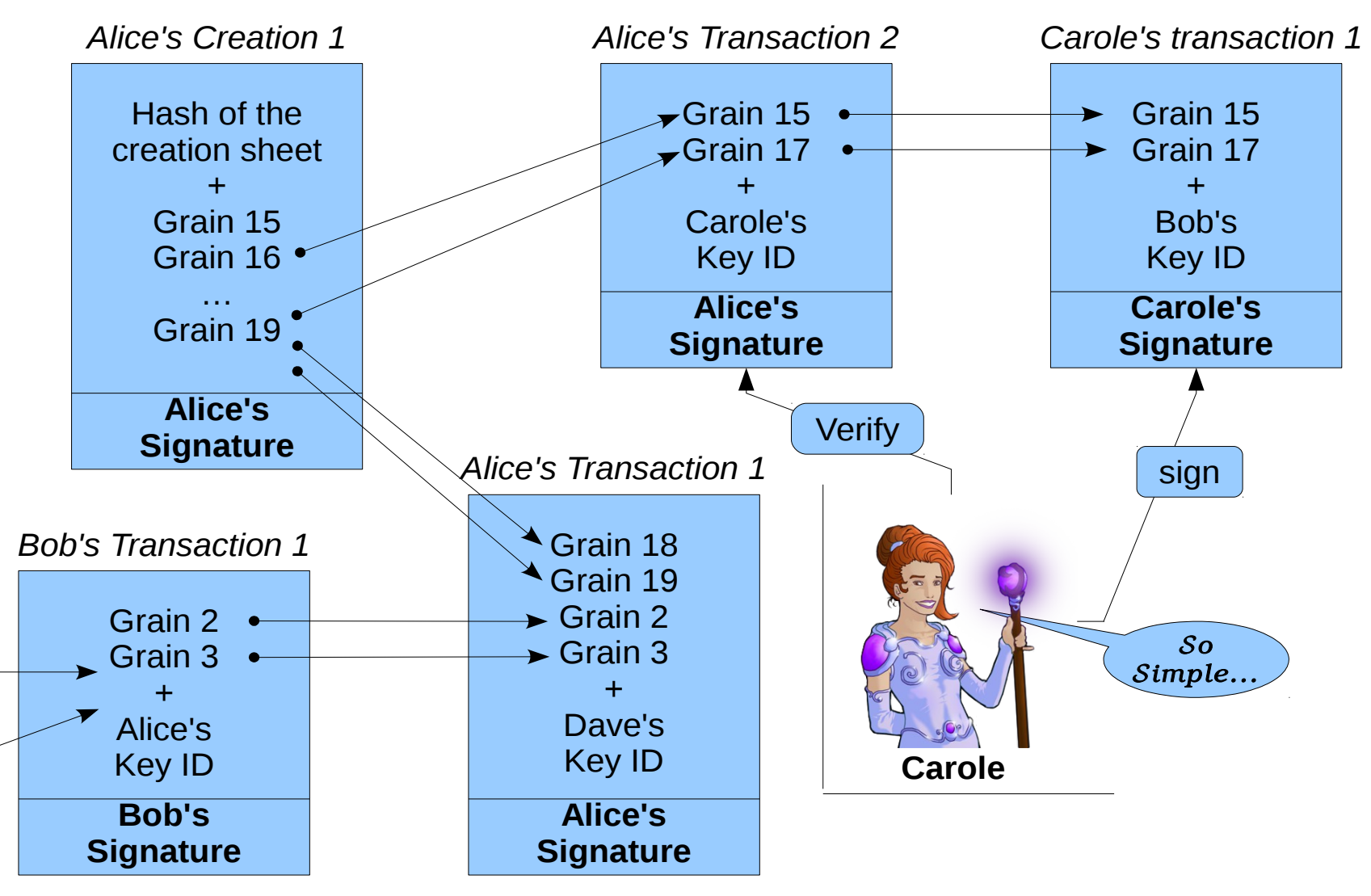

*time*

# How it works ? concept 3: publication

- Each transactions are published to prevent double spending.
- Reminder: it is NOT anonymous !
- Publication servers which replicate their data (CouchDB).
- Hoping that one day, mature implementations of the distributed, free and secure worldwide storage (taho-lafs, syncany, wuala...) will allow to bypass publication servers.

# Why using OpenPGP?

- It does the needs:
	- Web Of Trust
	- Signature
- It permit much more
	- Signing and encrypting email, documents.
	- HTTPS, SSH. (RFC 6091, monkeysphere).
	- Confident e-vote.
	- Reliable Social Network.

# How to get in ?

1 – Create an OpenPGP certificate.

2 – Containing your udid2 (made from the informations which make you unique).

3 – Enlarge and enforce your Web Of Trust ; i.e. verify and sign other identities (e.g.: Key signing parties).

4 – Subscribe to a community using OpenUDC which reach your web of trust (and vice-versa).

### (Demonstrations...)

- GnuPG
- Creation
- Transaction
- Accounts
- Leaks

#### OpenUDC, What else ?

## Join Us

• Website: [Http://openudc.org](http://openudc.org/)

• Mailing list: <http://groups.google.com/group/open-udc>

• Chatroom Jabber/XMPP: [open-udc@muc.jappix.com](mailto:open-udc@muc.jappix.com)

### Special thanks

- Philip Zimmermann
- Werner Koch
- Stephane Laborde
- People using and building "libre" softwares
- People trying to do good for humanity